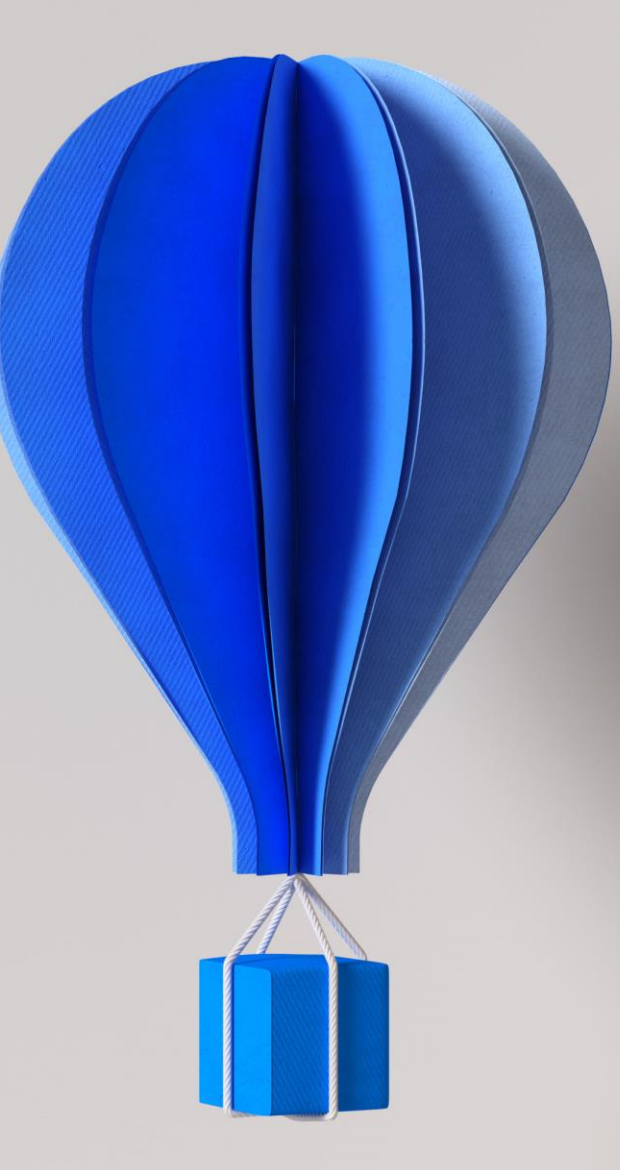

# **Prérequis Techniques**

## **Cegid Retail Y2 Version 23 On Demand**

**Ouvrir les possibles**

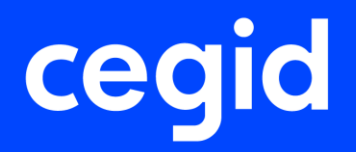

3 Janvier 2024

### **Préambule**

Ce document décrit les prérequis techniques associés à la solution Cegid Retail OnDemand Y2, solution de type Saas (Software As A Service) éditée et hébergée par Cegid.

Dans le cadre de l'offre SaaS Advance (multi-tenant) , vous êtes mis à jour avec la dernière version disponible par Cegid conformément au Livret de Service.

Dans le cade de l'offre SaaS Dedicated (single-tenant), la mise à jour est effectuée à votre demande en coordination avec votre Service Delivery Manager Cegid . Nous rappelons dans ce contexte que nous recommandons d'installer le package LTS (Long Term Support) conformément à la LifeCycle Policy pour bénéficier du support étendu.

Ce document couvre les prérequis techniques relatifs aux différents aspects réseaux et télécoms, aux postes de travail, et aux périphériques. Le respect de ces prérequis techniques est essentiel au bon fonctionnement de la solution Cegid Retail Y2 OnDemand. La responsabilité de Cegid ne pourra être engagée en cas de dysfonctionnement de la solution lié à leur non-respect.

Dans le cas d'une utilisation commune avec d'autres applications Cegid, le Client doit s'assurer de respecter les préconisations communes à l'ensemble des offres proposées. Pour un conseil personnalisé, veuillez contacter votre Ingénieur Commercial.

Après test un Client peut décider qu'une configuration qui ne respecte pas ces prérequis répond néanmoins à ses besoins. En cas d'anomalie remontée au support, le support interviendra uniquement si le client est en mesure de reproduire l'anomalie sur un environnement respectant les prérequis.

#### **Remarque**

Les prérequis concernant les offres Cegid Retail Intelligence, Demand Forecasting et Sourcing Optimization font l'objet de documentations dédiées et ne sont donc pas abordés dans le présent document.

*Cegid ne supporte pas une configuration reposant sur un logiciel tiers (système d'exploitation, base de données, etc…) si lui-même n'est plus supporté par son éditeur (Microsoft, etc…).* 

*Les dates de fin de support des principaux logiciels tiers utilisés dans l'offre Cegid et édités par Microsoft sont présentées en Annexe de ce document, sous le titre « Information de support Microsoft »*

#### **Avertissement sur les fonctions/procédures stockées**

En SaaS, Cegid est en charge de vous garantir l'exploitabilité, la disponibilité et la sécurité de votre solution comme défini dans le livret de service et dans le plan d'assurance sécurité. De plus, afin de vous permettre d'étendre votre solution Cegid Retail Y2 avec des fonctionnalités et règles de gestion qui vous sont propres, nous vous permettons l'ajout et l'exploitation d'add-ons CBS développés et maintenus suivant le processus et les bonnes pratiques prévues à cet effet.

Par contre, pour ces mêmes raisons de performance, disponibilité et sécurité, nous ne permettons pas l'ajout dans votre base de données de composants type fonctions et procédures stockées pour les raisons évoquées ci-dessous. Aussi il est impératif de vérifier l'absence de ce type de composant avant l'envoi de toute ressource aux équipes SaaS (base de données, CPTX), et en cas de détection d'objets de ce type, Cegid se réserve le droit de refuser leur intégration.

#### **Mentions légales**

La permission est accordée en vertu du présent Accord pour télécharger les documents détenus par Cegid et pour utiliser l'information contenue dans les documents uniquement en interne, à condition que: (a) la mention de copyright sur les documents demeure sur toutes les copies du matériel ; (b) l'utilisation de ces documents soit à usage personnel et non commercial, à moins qu'il n'ait été clairement défini par Cegid que certaines spécifications puissent être utilisées à des fins commerciales ; (c) les documents ne seront ni copiés sur des ordinateurs en réseau, ni publiés sur quelque type de support, à moins d'en avoir obtenu l'autorisation explicite de Cegid; et (d) qu'aucune modification ne soit apportée à ces documents.

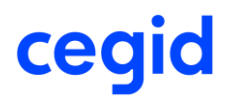

### **Table des matières**

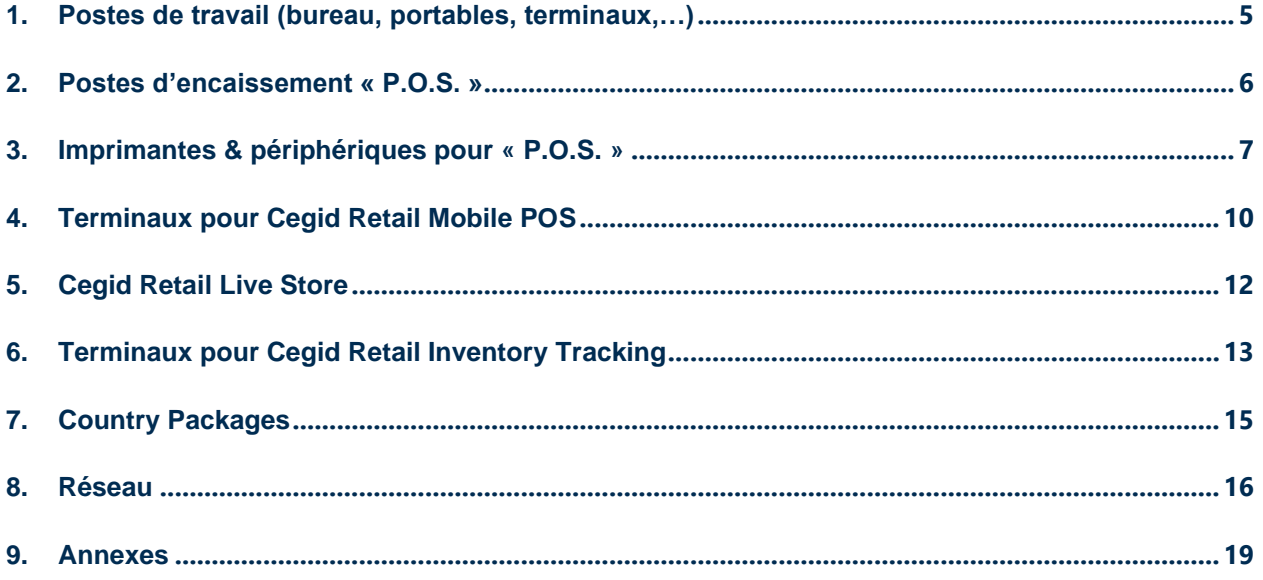

#### <span id="page-4-0"></span>**1. POSTES DE TRAVAIL (BUREAU, PORTABLES, TERMINAUX,…)**

Un droit de niveau « administrateur » est requis lors de la phase d'installation d'une application Cegid, les mises à jour mineures et l'utilisation ultérieure de l'application peuvent se faire avec des privilèges standards.

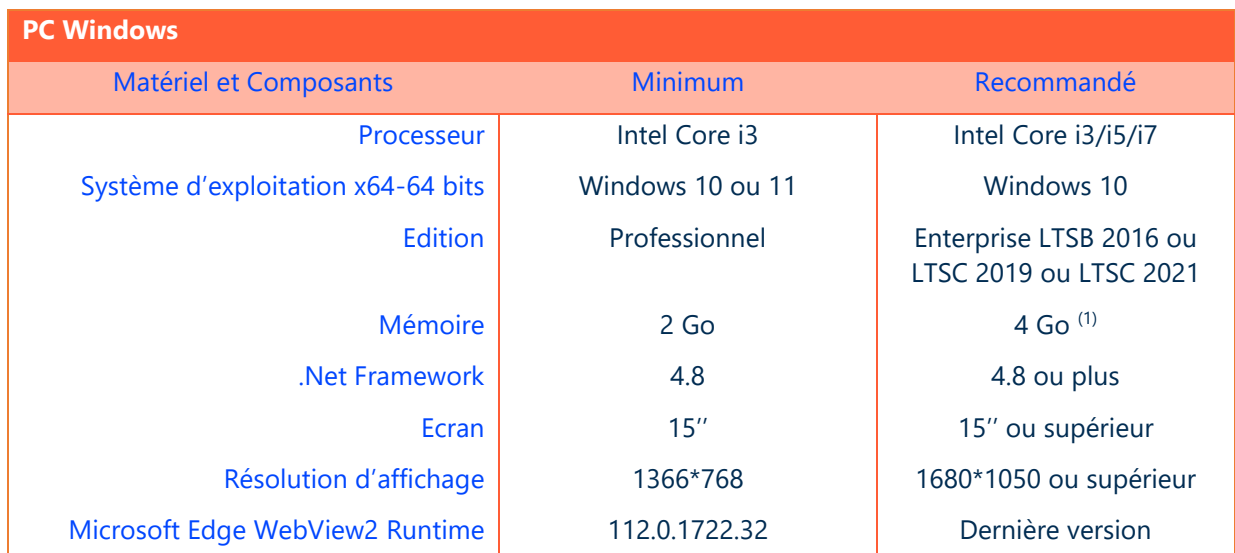

(1) Eléments à augmenter selon étude (système d'exploitation, nombre d'applications locales, etc…).

#### <span id="page-5-0"></span>**2. POSTES D'ENCAISSEMENT « P.O.S. »**

Un droit de niveau « administrateur » est requis lors de la phase d'installation d'une application Cegid, les mises à jour mineures et l'utilisation ultérieure de l'application peuvent se faire avec des privilèges standards.

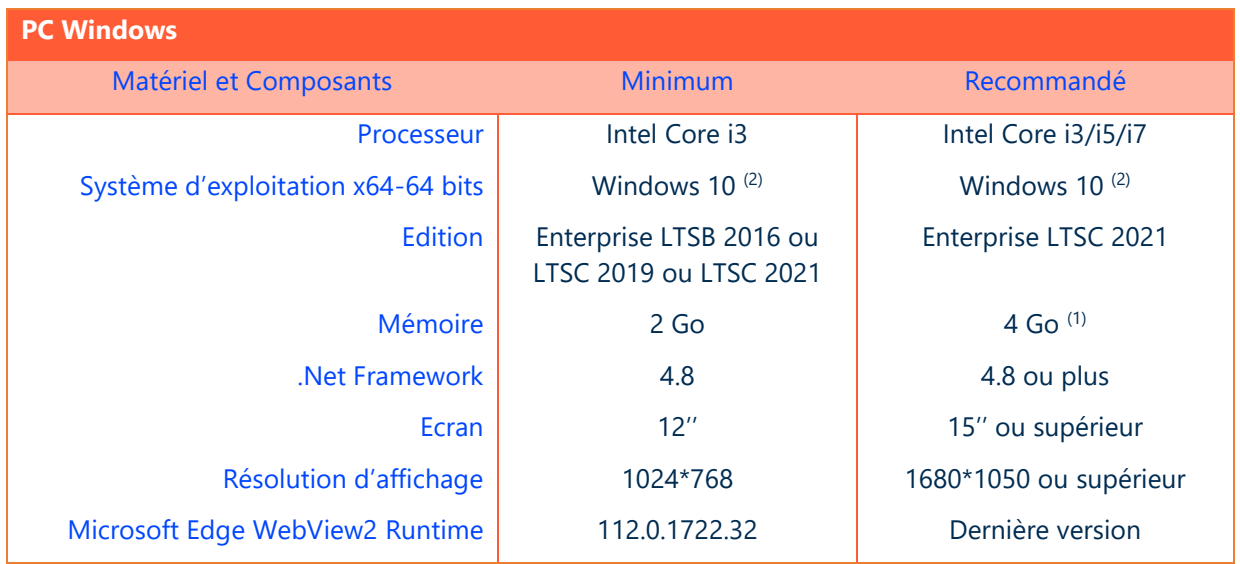

(1) Eléments à augmenter selon étude (système d'exploitation, nombre d'applications locales, etc…).

(2) Windows 11 n'est à ce jour pas proposé en version LTSC. Dans l'attente, Windows 11 n'est pas validé en tant que poste d'encaissement POS.

Attention : Pas de mix d'OPOS constructeur pour le fonctionnement des périphériques

Un processus d'identification et d'authentification permet aux utilisateurs de se connecter à Cegid Retail Y2 de manière sécurisée.

#### <span id="page-6-0"></span>**3. IMPRIMANTES & PERIPHERIQUES POUR « P.O.S. »**

Les applications Cegid utilisent l'infrastructure d'impression de l'environnement Windows. Il convient de s'assurer que les périphériques d'impression disposent de pilotes d'impression certifiés, en particulier sur les plateformes x64, pour un support sur les systèmes d'exploitation en présence (clients et serveurs).

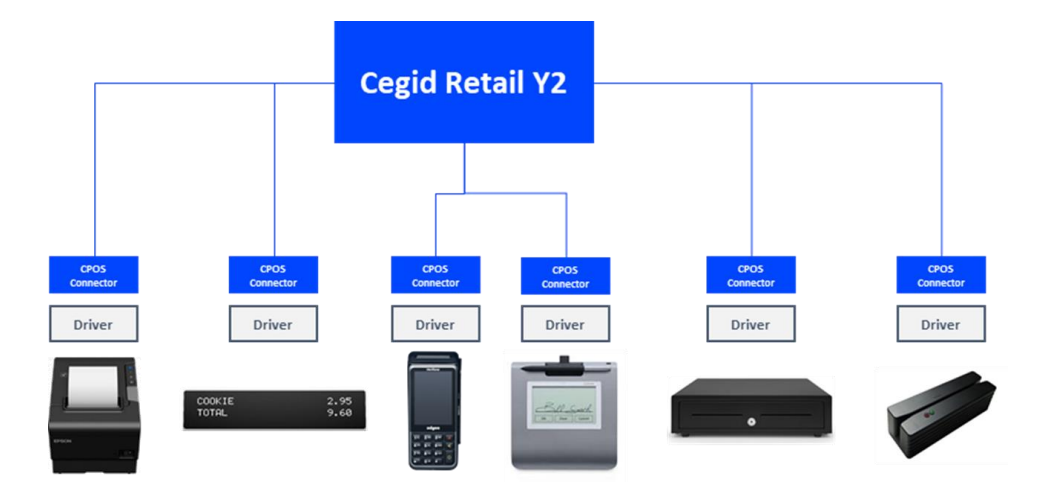

Au lieu d'échanger directement avec chaque périphérique, le POS communique avec un connecteur générique multi-périphériques, nommé « CPOS ».

Les partenaires ou clients peuvent développer leurs propres drivers afin de connecter leurs périphériques spécifiques.

Le connecteur CPOS ne concerne pas :

- Les imprimantes réseau
- Les imprimantes étiquettes
- Les lecteurs de code-barres
- Les terminaux d'inventaire

#### **Attention :**

En règle générale, la conformité unitaire de chaque périphérique avec les prérequis ne garantit pas que le système composé de l'assemblage d'un matériel, d'un OS, d'un logiciel, et de plusieurs périphériques soit fonctionnel, et encore moins optimal. Cet assemblage devra faire l'objet de tests dans le cadre du projet, et être validé par l'équipe projet sur la base du scénario d'utilisation.

#### **Astuces :**

Il est recommandé de ne pas mixer les OPOS constructeurs. Le port série tombant en désuétude, il est recommandé de privilégier l'interface USB.

### **Imprimante tickets (hors imprimante fiscale)**

Deux modes de fonctionnement existent :

- Via un driver CPOS fourni par Cegid pour communiquer avec les imprimantes EPSON et compatibles
- Via les drivers OPOS fournis par les constructeurs

## ceq

## **Afficheur client**

Deux modes de fonctionnement existent :

- Via un driver CPOS fourni par Cegid pour communiquer avec les afficheurs EPSON et compatibles
- Via les drivers OPOS fournis par les constructeurs

### **Tiroir-caisse**

Deux modes de fonctionnement existent :

- Via un driver CPOS fourni par Cegid pour communiquer avec les tiroirs-caisse EPSON et compatibles
- Via les drivers OPOS fournis par les constructeurs

### **Lecteur de codes à barres**

**Douchettes :** tous modèles connectés en USB ou en interface 'clavier / UC' (mode Wedge), avec paramétrage d'une séquence « CR/LF » s'appliquant automatiquement après lecture d'un code à barres. **Note :** attention la configuration du clavier peut influer sur l'interprétation du code-barres

### **Lecteur de cartes magnétiques**

**Modèles HP :** Lecteur MSR externe en USB pris en charge par la couche OPOS (OPOS version 2.62) + couche CPOS.

Lecteur MSR intégré au TPV HP AP5000 et HP RP9G1 pris en charge par la couche OPOS + couche CPOS. Lecteur MSR externe USB fonctionnant en émulation clavier.

#### **Lecteur de documents**

#### **Modèle 3M :**

Lecteur « QS 1000 » pris en charge par la couche CPOS, avec les composants logiciels « 3M™ Page Reader SDK » version 3.1.10

Lecteur 3M CR100 MRZ pris en charge par la couche CPOS, avec les composants logiciels « 3M™ Swipe Reader »

### **Lecteur d'empreintes**

**Modèle U.are.U :** Lecteur « 4000B » pris en charge par la couche CPOS, avec les composants logiciels « DigitalPersona One Touch for Windows SDK » version 1.6.1

**Modèle U.are.U :** Lecteur « 4500 » pris en charge par la couche CPOS, avec les composants logiciels « DigitalPersona One Touch for Windows SDK » version 1.6.1

### **Drivers monétiques**

Y2 pilote des solutions monétiques à travers des drivers CPOS. Les solutions monétiques sont propres à chaque pays et solution monétique. Cegid fournit avec Retail Y2 une couche API standard avec laquelle les connecteurs CPOS monétiques viennent dialoguer.

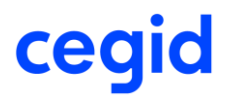

Pour valider qu'un driver CPOS monétique existe déjà avec la solution que vous utilisez dans votre périmètre d'utilisation, nous vous invitons à contacter votre prestataire monétique.

#### **Autres imprimantes**

Pour les autres types d'imprimantes, notamment réseaux, réinscriptibles et étiquettes, nous vous invitons à solliciter votre ingénieur commercial.

#### <span id="page-9-0"></span>**4. TERMINAUX POUR CEGID RETAIL MOBILE POS**

### **Communication**

Le terminal communique **uniquement** par réseau Wifi.

### **Terminaux Apple certifiés – Cegid Retail Mobile POS**

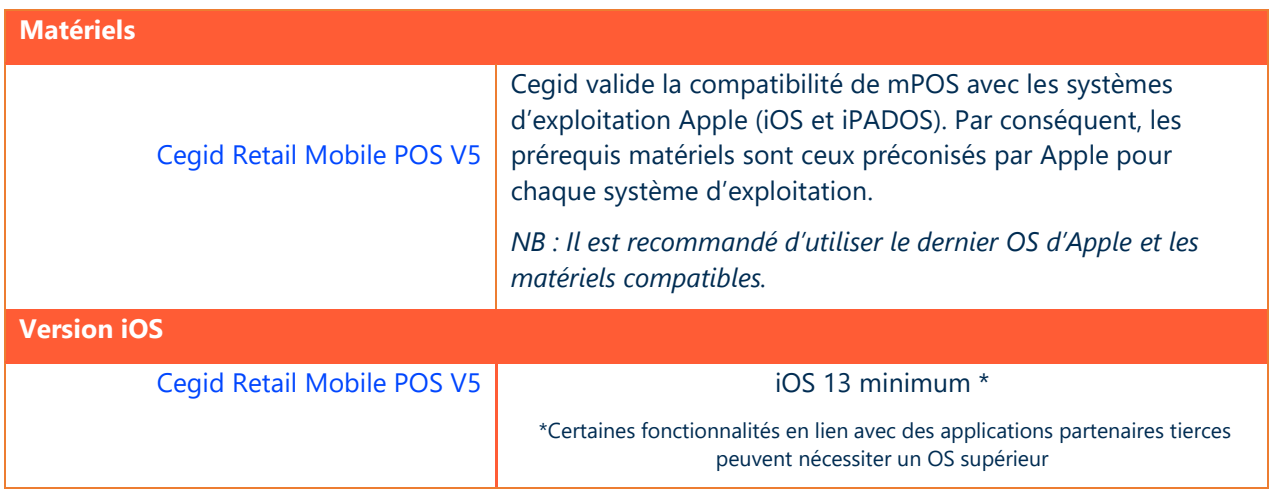

Un compte **ABM** (Apple Business Manager) est obligatoire pour la distribution de l'application MPOS sur le matériel Apple de production.

Une solution **MDM** (Mobile Device Management) est obligatoire pour le déploiement de MPOS et la mise à jour le matériel Apple.

### **InStore Hub MPOS**

La gestion des périphériques d'encaissement nécessite le composant Cegid **In-Store Hub MPOS :**

- C'est un composant qui s'installe sur une appliance Windows dédiée et permet à Cegid Retail MPOS de gérer les communications avec les périphériques d'encaissement présents en magasin.
- Ce composant s'appuie sur les pilotes CPOS qui ont été développés par Cegid et par notre réseau de partenaires.

Caractéristiques techniques minimum requises pour In-Store Hub MPOS :

- Stick PC ou mini PC ou PC standard
- Windows 10 LTSC ou Pro
- Processeur :
	- o Pour un fonctionnement en mono-instance : Intel Celeron 2 Ghz 2 cœurs / 2 threads
	- o Pour un fonctionnement en multi-instance (10 instances maximum) : Intel Core i3 3Ghz 4 cœurs / 8 threads

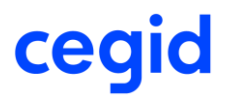

- Mémoire RAM :
	- o Pour un fonctionnement en mono-instance : 4 Go de RAM
	- o Pour un fonctionnement en multi-instance (10 instances maximum) : 8 Go de RAM
- SSD 64 Go
- Réseau filaire Ethernet recommandé

#### **Imprimantes ticket certifiées**

Les imprimantes suivantes sont certifiées :

- EPSON modèle TMH 6000 IV (Ethernet ou avec module Wi-Fi)
- EPSON modèle TM 88 V (Ethernet ou avec module Wi-Fi)
- EPSON modèle P80 II (avec module Wi-Fi)
- EPSON modèle TM-m30 (Ethernet ou avec module Wi-Fi)

Pour le fonctionnement des imprimantes, un réseau local doit être mis en place dans le magasin.

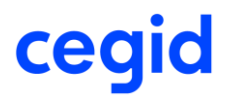

## <span id="page-11-0"></span>**5. CEGID RETAIL LIVE STORE**

Les prérequis techniques pour Cegid Retail Live Store sont disponibles en ligne sur le portail de documentation : [Prérequis techniques Cegid Retail Live Store](https://retail-docs.cegid.cloud/fr/Y2/Cegid%20Retail%20Live%20Store/Documentation%20produit%20de%20r%C3%A9f%C3%A9rence/Cegid%20Retail%20Live%20Store/Overview%5CPre-requis_recommandes.htm)

#### <span id="page-12-0"></span>**6. TERMINAUX POUR CEGID RETAIL INVENTORY TRACKING**

**Attention** : Ce chapitre concerne la nouvelle application mobile de gestion des inventaires et documents en mode connecté.

#### **Communication**

Inventory Tracking fonctionne de manière autonome avec des connexions régulières à la base de données Y2 pour récupération de différentes informations :

- Référentiel articles
- Droits d'utilisation des utilisateurs
- Transactions des boutiques à effectuer.

Deux modes de communication sont disponibles :

- Connexion filaire via un dock muni d'un accès réseau
- Connexion WIFI

### **PDA Android certifiés**

Le logiciel installé sur le PDA est constitué d'un APK copié sur le mobile, puis installé avec les outils Android natifs.

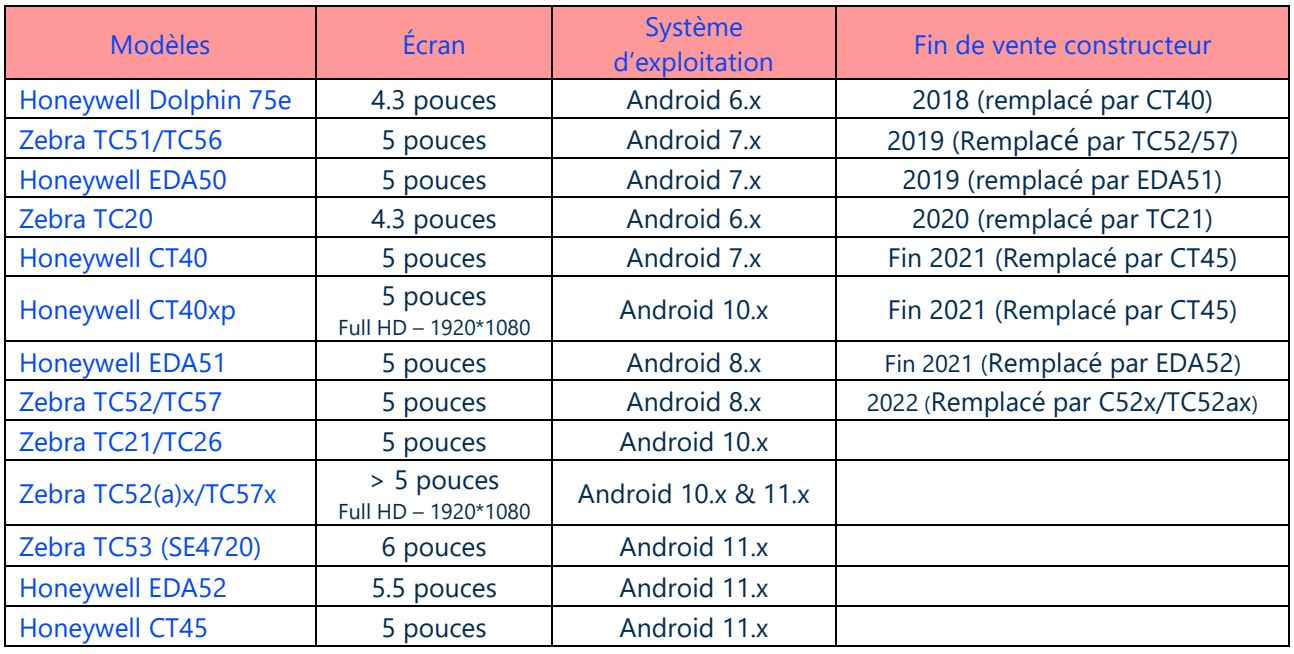

Mémoire/Stockage minimum :

- 
- Jusqu'à Android 9 : 2 GB RAM dont 1 GB disponible / 16 GB Stockage interne
- Jusqu'à Android 11 : 3 GB RAM dont 1 GB disponible / 32 GB Stockage interne

#### **PDA IOS**

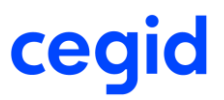

Inventory Tracking est compatible avec les matériels Apple suivants : Iphone 6 minimum avec processeur 64 bits et iOS 12 minimum

IPAD non supporté

Un compte **ABM** (Apple Business Manager) est obligatoire pour la distribution d'Inventory Tracking sur le matériel Apple de production.

Une solution **MDM** (Mobile Device Management) est obligatoire pour le déploiement d'Inventory Tracking et la mise à jour le matériel Apple.

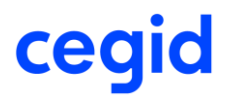

#### <span id="page-14-0"></span>**7. COUNTRY PACKAGES**

La notion de « Country Package » regroupe de nombreux éléments concernant les spécificités de déploiement dans les différents pays, notamment les informations suivantes :

- La gestion des traductions,
- La gestion des taxes,
- Pour certains pays des rapports et formats de tickets spécifiques,
- Pour certains pays la gestion des références fiscales,
- Pour certains pays l'intégration de composants locaux notamment :
	- o Composants fonctionnels spécifiques,
	- o Exports packagés,
	- o Imprimantes ou composants fiscaux,
- Pour certains pays une certification logicielle

Se référer à la documentation dédiée aux « country Packages » pour obtenir les spécifications techniques relatives aux composants qui leur sont propres.

## ceq

#### <span id="page-15-0"></span>**8. RESEAU**

### **Ligne ADSL / SDSL**

Pour les solutions en **HTTPS**, il n'y a besoin en boutique que d'un abonnement internet ADSL 'simple'.

Pour un grand nombre de connexions (locales pour le surf et la messagerie, et distantes sur le(s) serveur(s) d'application métier), privilégier au siège l'utilisation de deux abonnements Internet distincts, l'un destiné au surf et à la messagerie au siège, l'autre destiné aux connexions métiers. Ainsi, l'utilisation d'internet au siège ne pénalisera pas l'encaissement en boutique.

La notion de temps de latence sur les accès internet est très importante dans le cadre de l'utilisation de la solution Cegid Retail Y2.

Un temps d'aller-retour (Round Trip Time) supérieur à **100ms** peut altérer l'expérience utilisateur des produits Cegid. Sur les POS en particulier, il est nécessaire de tester le processus de vente cible pour valider l'expérience utilisateur en fonction des différents niveaux de performance réseaux qui seront rencontrés. Le cas échéant, il pourra être nécessaire d'adapter la configuration du processus de vente en fonction des contraintes réseau pour certains magasins.

#### **Débits moyens constatés pour Front-Office**

En moyenne **50kb/s à 100kb/s** par utilisateur. Cette moyenne est bien sûr à moduler en fonction de l'utilisation faite du produit Front-Office.

Des pointes à 100kb/s peuvent être relevées lors de certains traitements.

Les traitements identifiés comme les plus consommateurs en bande passante dans Front-Office sont les **Analyses** (Tableaux de bord) et les **Inventaires** (avec Arrêtés de stocks).

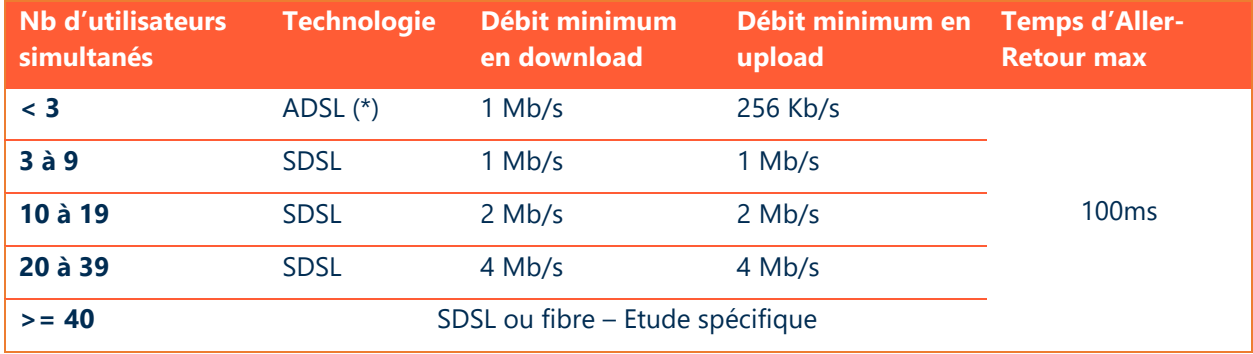

(\*) En ADSL, des coupures et des ralentissements liés à cette technologie pourront être observés.

#### **Débits moyens constatés pour Back-Office**

En moyenne **100kb/s** par utilisateur. Cette moyenne est bien sûr à calibrer en fonction des besoins fonctionnels et de l'utilisation faite du produit Back-Office.

Les traitements identifiés comme les plus consommateurs en bande passante dans Back-Office sont les **Analyses** (Cubes, Tableaux de bord, Statistiques…), les **Inventaires** (avec Arrêtés de stocks), les **Calculs de réassort**, les **Imports/Exports**, et les **Interfaces Comptables**.

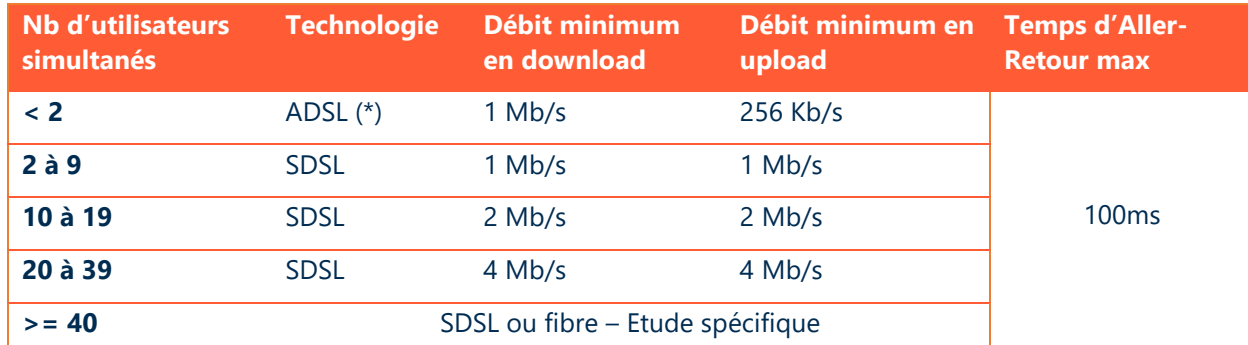

(\*) En ADSL, des coupures et des ralentissements liés à cette technologie pourront être observés.

#### **Flux à autoriser coté client vers les serveurs, recommandations, et précisions concernant les pares-feux et les proxies Internet.**

- Les flux TCP 443 doivent être ouverts en sortie à destination des serveurs.
- La mise en œuvre de priorisation des flux Y2 est recommandée ; sinon vous devez vous assurer de ne pas perturber vos flux Y2 par d'autres autres usages liés à Internet :
	- o Mises à jour système
	- o Mises à jour logiciels
	- o Mises à jour antivirus
	- o Flux audio ou vidéo
	- o Autres flux « récréatifs »
- L'utilisation de proxy, de cache et/ou d'introspections de requêtes est déconseillée.
	- o Si votre organisation utilise des proxies, il est recommandé d'exclure les flux à destination des serveurs.
	- o Si vous utilisez un proxy http (ou Internet), il est recommandé de ne pas faire transiter les flux liés à la solution des serveurs au travers de ce proxy http ; les modules applicatifs du proxy pouvant engendrer des ralentissements ou des déconnexions
		- Si l'on prend pour exemple un serveur en SaaS sur le cloud Cegid, les flux à exclure au niveau du proxy sont les suivants :
			- https://\*.cegid.cloud
			- https://\*.cegid.cloud.cn
		- Dans ce contexte SaaS, les URLs d'accès aux applicatifs seraient du type (hors POD Chine)
			- https://9xxxxxxx-nom env-retail-ondemand.cegid.cloud/y2 (9xxxxxx : numéro de client, Nom env. : nom de l'environnement : ex prod)
			- <https://retail-services.cegid.cloud/>
			- <https://retail-common.cegid.cloud/>
			- [https//:retail-connectors.cegid.cloud/](http://https/:retail-connectors.cegid.cloud/)

- https:// retail-iot.cegid.cloud/
- <https://rfe.cegid.cloud/>
- Pour le POD Chine, les URLs seraient du type :
	- https://9xxxxxxx-nom env-retail-ondemand.cegid.cloud.cn/y2 ( 9xxxxxx : numéro de client, Nom env. : nom de l'environnement : ex prod)
	- <https://retail-services.cegid-cloud.cn/>
	- <https://test-retail-services.cegid-cloud.cn/>
	- <https://retail-common.cegid-cloud.cn/>
	- [https://test-retail-common.cegid-cloud.cn/](https://testsretail-common.cegid-cloud.cn/)
	- [https://retail-iot.cegid-cloud.cn](https://retail-iot.cegid-cloud.cn/)
	- <https://test-retail-iot.cegid-cloud.cn/>
	- <https://rfe.cegid-cloud.cn/>
	- <https://test-rfe.cegid-cloud.cn/>
- Le support client Cegid peut réaliser, en cas de nécessité, une prise de contrôle à distance sur le poste client utilisateur, à ce titre, le site [https://www.teamviewer.com](https://www.teamviewer.com/) doit être accessible.

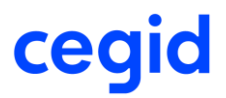

#### <span id="page-18-0"></span>**9. ANNEXES**

#### **Précisions concernant les architectures de processeurs**

Dans la communication Cegid, le terme **64 bits** fait référence à l'architecture - ou jeu d'instruction nommé **x86-64**, fréquemment abrégé simplement en **x64**.

Cette architecture est une extension 64 bits du jeu d'instruction **32 bits** traditionnel Intel **x86** et a été introduite par AMD, initialement sous le nom AMD64. Elle est supportée par tous les processeurs Intel repérés « EM64T » ainsi que par tous les processeurs 64 bits AMD.

*Cette architecture ne doit pas être confondue avec celle nommée IA-64, implémentée par les processeurs Intel de la famille Itanium, qui est une autre architecture 64 bits distincte et incompatible. IA-64 et les processeurs Itanium sont en dehors du périmètre 64 bits Cegid et ne sont pas validés.*

## **Politique Cegid concernant l'application des correctifs Microsoft**

Afin de corriger des dysfonctionnements et/ou d'améliorer le support et la sécurité de ses produits, Microsoft fourni régulièrement des correctifs devant être appliqués sur les solutions concernées.

De manière non exhaustive, ces correctifs sont :

#### **Services Packs / Updates**

Ensemble de correctifs et d'évolutions s'appliquant à un produit. Ces services packs sont assez peu nombreux (souvent moins de 5 dans la vie d'un produit). Ils peuvent être des minimums requis pour l'installation de solutions Microsoft, Cegid, ou d'applications tierces.

Cegid teste les services packs / updates en liaison avec les solutions applicatives et publie une information après leur mise à disposition par Microsoft (des notes de pré requis identifient **explicitement** les versions et niveaux de services packs / updates supportés).

#### **Mise à jour Qualité / Quality Update**

Ensemble de correctifs logiciel corrigeant des problèmes de sécurité ou de robustesse, diffusés par Microsoft sur une version/service pack/update en cours de support (y compris en cours de Support Etendu pour les correctifs de sécurité). Ces correctifs sont en général délivrés de façon mensuelle via Windows et/ou Microsoft Update.

Microsoft recommande d'installer ces correctifs (catégorisés importants/critiques ou recommandés). Bien que Microsoft teste les mises à jour de façon intensive pour assurer la compatibilité avec les applications déployées, le risque existe d'un effet de bord non souhaité dans un environnement particulier. Cegid recommande donc de tester la mise en place des Mise à Jour Qualité sur un « environnement pilote » représentatif de l'environnement de production, puis d'en accepter le déploiement par cercle concentrique sur les autres machines dans la mesure où aucun effet de bord non souhaité n'apparaît.

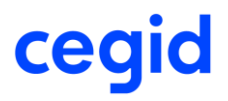

(Cegid peut proposer la mise en place des différents outils fournis par Microsoft pour répondre à ce besoin).

#### **Correctifs spécifiques :**

Correctifs non disponibles en ligne, créés pour répondre à un problème bien particulier, délivrés par les services de Microsoft exclusivement en présence du problème identifié.

#### **Information de support Microsoft**

Les différents produits (systèmes d'exploitation, moteurs de bases de données, produits bureautiques, etc…) cités dans ce document sont soumis à des conditions de support et particulièrement de « fin de support ».

Les dates de fin du support étendu de ces produits (qui correspond à la date où Microsoft ne délivre plus de correctifs de sécurité) sont rappelées ci-après. Des informations plus détaillées et exhaustives sont disponibles :

Cycle de Vie Microsoft : <http://www.microsoft.com/lifecycle>

Pour bénéficier des dernières évolutions technologiques et du support de l'éditeur le cas échéant, il est important de prendre en compte ces cycles de vie et d'envisager une migration vers la plateforme la plus récente supportée par les diverses solutions métier.

Pour garantir la stabilité de ses solutions déployées sur des parcs caisses Front Office de centaines de magasins, Cegid supporte ce que Microsoft s'engage à supporter pendant 10 ans. C'est pourquoi sur Windows 10, Cegid ne supporte que les versions Windows 10 Enterprise LTSB et LTSC 2019/2021, et pas les versions Semi-Annuelles de Windows 10 dont le support de Microsoft est limité à 18 mois.

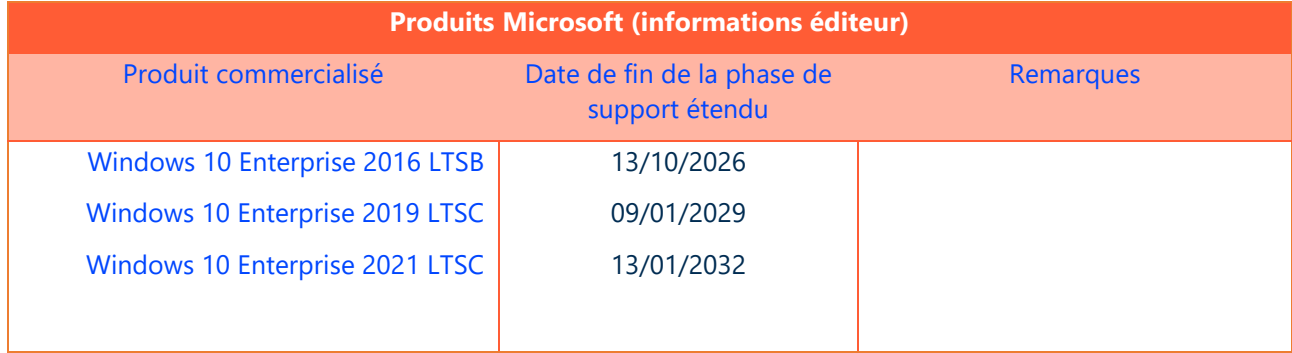

Sources : <https://support.microsoft.com/>